# Ranges adaptors for non-copyable iterators

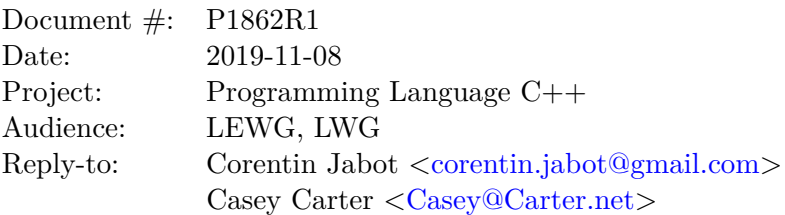

# **Introduction**

This paper is an addendum to P1207 and add support where possible to the iterators of the views introduced by The one range proposal as well as P1035, with the apologies of the author for the tardiness of that work.

# **Points of design**

Views and adaptors constructed from iterators (whether that is two iterators, an iterator and an index or an iterator and a sentinel) need to store these iterators - which would subsequently need to be copied by calls to begin().

Note that because iterating over a container does not invalidate the storage, all sensible ranges with non-copyable iterators are views.

All other views support move-only iterators (with the exception of reverse view which require bidirectional iterators).

Caching of move-only iterators is not supported either, which is sensible given single-pass iterators are invalided by reading from the range.

### **views::counted and subrange**

Unlike other views, subrange does store the begin iterator. We therefore have two options in the C++20 time frame:

• Require copyability for subrange, and adapt views::counted at a later date to be constructed from a range rather than an iterator, therefore bypassing the need for a copy in the begin call.

[ *Note:* Neither subrange nor views::counted are necessary to implement other standard views and algorithms operating on non forward iterators and ranges. *— end note* ]

• Move the iterator in the call to begin() in views::subrange. This is a simple change but requires the adoption of [\[P1456\]](#page-37-0).

[ *Note:* In the general case, it is not guaranteed that the iterators returned by two successive calls to begin will be usable. (In all cases, dereferencing one of these iterator after the other has been incremented is undefined behavior).

So moving the iterator out if the view is in this case reasonable. *— end note* ]

There is also the question of whether subrange::begin should be const for non-copyable iterators. Constness is necessary to satisfy the requirements of *simple-view*, but this would require the iterator to be mutable and to mutate it in a const method... The author prefers subrange::begin to be non-const if the iterator is not copyable and so in this case subrange would not satisfy the requirements of *simple-view*.

The provided wording for this second option as approved by LEWG.

## **Implementation**

This proposal has been implemented in cmcstl2.

### **Acknowledgments**

Many thanks to Eric Niebler, Casey Carter, Christopher Di Bella and Tristan Brindle for reviewing this work and providing valuable feedback.

## **Wording**

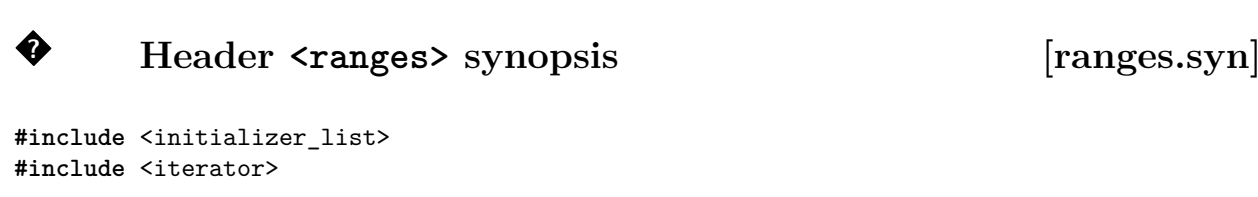

**namespace** std::ranges {

```
inline namespace unspecified {
        // ??, range access
        inline constexpr unspecified begin = unspecified ;
        inline constexpr unspecified end = unspecified ;
        inline constexpr unspecified cbegin = unspecified ;
        inline constexpr unspecified cend = unspecified ;
        inline constexpr unspecified rbegin = unspecified ;
        inline constexpr unspecified rend = unspecified ;
        inline constexpr unspecified crbegin = unspecified ;
        inline constexpr unspecified crend = unspecified ;
        inline constexpr unspecified size = unspecified ;
        inline constexpr unspecified empty = unspecified ;
        inline constexpr unspecified data = unspecified ;
        inline constexpr unspecified cdata = unspecified ;
}
// ??, ranges
template<class T>
concept range = see below ;
template<range R>
using iterator t = decltype(ranges::begin(declval<R&>()));
template<range R>
using sentinel_t = decltype(ranges::end(declval<R&>()));
template<range R>
using range_difference_t = iter_difference_t<iterator_t<R>>;
template<range R>
using range_value_t = iter_value_t<iterator_t<R>>;
template<range R>
using range_reference_t = iter_reference_t<iterator_t<R>>;
template<range R>
using range_rvalue_reference_t = iter_rvalue_reference_t<iterator_t<R>>;
// ??, sized ranges
template<class>
inline constexpr bool disable_sized_range = false;
template<class T>
concept sized_range = see below ;
// ??, views
template<class T>
inline constexpr bool enable_view = see below ;
struct view_base { };
template<class T>
concept view = see below ;
// ??, other range refinements
```

```
template<class R, class T>
concept output_range = see below ;
template<class T>
concept input_range = see below ;
template<class T>
concept forward_range = see below ;
template<class T>
concept bidirectional_range = see below ;
template<class T>
concept random_access_range = see below ;
template<class T>
concept contiguous_range = see below ;
template<class T>
concept common_range = see below ;
template<class T>
concept viewable_range = see below ;
// ??, class template view_interface
template<class D>
requires is_class_v<D> && same_as<D, remove_cv_t<D>>
class view_interface;
// ??, sub-ranges
enum class subrange_kind : bool { unsized, sized };
template<input_or_output_iterator I, sentinel_for<I> S = I, subrange_kind K = see below >
requires (K == subrange_kind::sized || !sized_sentinel_for<S, I>)
class subrange;
// ??, dangling iterator handling
struct dangling;
template<range R>
using safe_iterator_t = conditional_t<forwarding-range <R>, iterator_t<R>, dangling>;
template<range R>
using safe_subrange_t =
conditional_t<forwarding-range<R>, subrange<iterator_t<R>>, dangling>;
// ??, empty view
template<class T>
requires is_object_v<T>
```

```
class empty_view;
```

```
namespace views {
        template<class T>
        inline constexpr empty_view<T> empty{};
}
// ??, single view
template<copy_constructible T>
requires is_object_v<T>
class single_view;
namespace views { inline constexpr unspecified single = unspecified ; }
// ??, iota view
template<weakly_incrementable W, semiregular Bound = unreachable_sentinel_t>
requires weakly-equality-comparable-with <W, Bound>
class iota_view;
namespace views { inline constexpr unspecified iota = unspecified ; }
// ??, all view
namespace views { inline constexpr unspecified all = unspecified ; }
template<viewable range R>
using all_view = decltype(views::all(declval<R>()));
template<range R>
requires is_object_v<R>
class ref_view;
// ??, filter view
template<input_range V, indirect_unary_predicate<iterator_t<V>> Pred>
requires view<V> && is_object_v<Pred>
class filter_view;
namespace views { inline constexpr unspecified filter = unspecified ; }
// ??, transform view
template<input_range V, copy_constructible F>
requires view<V> && is_object_v<F> &&
regular invocable<F&, range reference t<V>>
class transform_view;
namespace views { inline constexpr unspecified transform = unspecified ; }
// ??, take view
template<view> class take_view;
namespace views { inline constexpr unspecified take = unspecified ; }
// ??, take while view
template<view R, class Pred>
```

```
requires input_range<R> && is_object_v<Pred> &&
indirect_unary_predicate<const Pred, iterator_t<R>>
class take_while_view;
namespace views { inline constexpr unspecified take_while = unspecified ; }
// ??, drop view
template<view R>
class drop_view;
namespace views { inline constexpr unspecified drop = unspecified ; }
// ??, drop while view
template<view R, class Pred>
requires input_range<R> && is_object_v<Pred> &&
indirect_unary_predicate<const Pred, iterator_t<R>>
class drop_while_view;
namespace views { inline constexpr unspecified drop_while = unspecified ; }
// ??, join view
template<input_range V>
requires view<V> && input range<range reference t<V>> &&
(is_reference_v<range_reference_t<V>> ||
view<range_value_t<V>>)
class join_view;
namespace views { inline constexpr unspecified join = unspecified ; }
// ??, split view
template<class R>
concept tiny-range = see below ; // exposition only
template<input_range V, forward_range Pattern>
requires view<V> && view<Pattern> &&
indirectly_comparable<iterator_t<V>, iterator_t<Pattern>, ranges::equal_to> &&
(forward_range<V> || tiny-range <Pattern>)
class split_view;
namespace views { inline constexpr unspecified split = unspecified ; }
// ??, counted view
namespace views { inline constexpr unspecified counted = unspecified ; }
// ??, common view
template<view V>
requires (!common_range<V> && copyable<iterator_t<V>>)
class common_view;
namespace views { inline constexpr unspecified common = unspecified ; }
```

```
6
```

```
// ??, reverse view
template<view V>
requires bidirectional_range<V>
class reverse_view;
namespace views { inline constexpr unspecified reverse = unspecified ; }
// ??, istream view
template<movable Val, class CharT, class Traits = char_traits<CharT>>
requires see below
class basic_istream_view;
template<class Val, class CharT, class Traits>
basic_istream_view<Val, CharT, Traits> istream_view(basic_istream<CharT, Traits>& s);
// ??, elements view
template<input_range R, size_t N>
requires see below ;
class elements_view;
template<class R>
using keys_view = elements_view<all_view<R>, 0>;
template<class R>
using values_view = elements_view<all_view<R>>, 1>;
namespace views {
        template<size_t N>
        inline constexpr unspecified elements = unspecified ;
        inline constexpr unspecified keys = unspecified ;
        inline constexpr unspecified values = unspecified ;
}
```
### **?**

}

### Sub-ranges [range.subrange]

The subrange class template combines together an iterator and a sentinel into a single object that models the view concept. Additionally, it models the sized range concept when the final template parameter is subrange\_kind::sized.

```
namespace std::ranges {
       template<class T>
       concept pair-like = // exposition only
       !is_reference_v<T> && requires(T t) {
               typename tuple_size<T>::type; // ensures tuple_size<T> is complete
               requires derived_from<tuple_size<T>, integral_constant<size_t, 2>>;
               typename tuple_element_t<0, remove_const_t<T>>;
               typename tuple_element_t<1, remove_const_t<T>>;
               { get < 0>(t) } -> convertible to<const tuple element t < 0, T > k>;
               { get<1>(t) } -> convertible_to<const tuple_element_t<1, T>&>;
       };
       template<class T, class U, class V>
```

```
concept pair-like-convertible-to = // exposition only
              !range<T> && pair-like <remove_reference_t<T>> &&
              requires(T&& t) {
                      { get < 0 > (std::forward < T > (t)) } -> convertible_to<U>;
                      { get<1>(std::forward<T>(t)) } -> convertible_to<V>;
              };
              template<class T, class U, class V>
              concept pair-like-convertible-from = // exposition only
              !range<T> && pair-like <T> && constructible_from<T, U, V>;
              template<class T>
              concept iterator-sentinel-pair = // exposition only
              !range<T> && pair-like <T> &&
              sentinel_for<tuple_element_t<1, T>, tuple_element_t<0, T>>;
              template<input_or_output_iterator I, sentinel_for<I> S = I, subrange_kind K =
              sized_sentinel_for<S, I> ? subrange_kind::sized : subrange_kind::unsized>
              requires (K == subrange_kind::sized || !sized_sentinel_for<S, I>)
              class subrange : public view_interface<subrange<I, S, K>> {
                      private:
                      static constexpr bool StoreSize = // exposition
only
                      K == subrange_kind::sized && !sized_sentinel_for<S, I>;
                      I begin_ = I(); // exposition
only
                      S end_ = S(); // exposition
only
                      make-unsigned-like-t(iter_difference_t<I>) size_ = 0; // exposition
only; present only
                      // when StoreSize is true
                      public:
                      subrange() = default;
                      constexpr subrange(I i, S s) requires (!StoreSize);
                      constexpr subrange(I i, S s, make-unsigned-like-t(iter_difference_t<I>) n)
                      requires (K == subrange_kind::sized);template<not-same-as <subrange> R>
                      requires forwarding-range <R> &&
                      convertible_to<iterator_t<R>, I> && convertible_to<sentinel_t<R>, S>
                      constexpr subrange(R&& r) requires (!StoreSize || sized_range<R>);
                      template<forwarding-range R>
                      requires convertible_to<iterator_t<R>, I> && convertible_to<sentinel_t<R>, S>
                      constexpr subrange(R&& r, make-unsigned-like-t (iter_difference_t<I>) n)
                      requires (K == subrange_kind::sized)
                      : subrange{ranges::begin(r), ranges::end(r), n}
                      {}
```

```
template<not-same-as <subrange> PairLike>
        requires pair-like-convertible-to <PairLike, I, S>
        constexpr subrange(PairLike&& r) requires (!StoreSize)
        : subrange{std::get<0>(std::forward<PairLike>(r)),
                std::get<1>(std::forward<PairLike>(r))}
        {}
        template<pair-like-convertible-to <I, S> PairLike>
        constexpr subrange(PairLike&& r, make-unsigned-like-t (iter_difference_t<I>) n)
        requires (K == subrange_kind::sized)
        : subrange{std::get<0>(std::forward<PairLike>(r)),
                std::get<1>(std::forward<PairLike>(r)), n}
        {}
        template<not-same-as <subrange> PairLike>
        requires pair-like-convertible-from <PairLike, const I&, const S&>
        constexpr operator PairLike() const;
        constexpr I begin() const requires copyable<I>;
        [[nodiscard]] constexpr I begin() requires (!copyable<I>);
        constexpr S end() const;
        constexpr bool empty() const;
        constexpr make-unsigned-like-t (iter_difference_t<I>) size() const
        requires (K == subrange_kind::sized);
        [[nodiscard]] constexpr subrange next(iter_difference_t<I> n = 1) const
        & requires forward_iterator<I>;
        [[nodiscard]] constexpr subrange next(iter difference t<I> n = 1) \&&;;
        [[nodiscard]] constexpr subrange prev(iter_difference_t<I> n = 1) const
        requires bidirectional_iterator<I>;
        constexpr subrange& advance(iter_difference_t<I> n);
        friend constexpr I begin(subrange&& r) { return r.begin(); }
        friend constexpr S end(subrange&& r) { return r.end(); }
};
template<input_or_output_iterator I, sentinel_for<I> S>
subrange(I, S, make-unsigned-like-t(iter difference t<I>)) ->
subrange<I, S, subrange_kind::sized>;
template<iterator-sentinel-pair P>
subrange(P) -> subrange<tuple_element_t<0, P>, tuple_element_t<1, P>>;
template<iterator-sentinel-pair P>
subrange(P, make-unsigned-like-t(iter_difference_t<tuple_element_t<0, P>>)) ->
subrange<tuple_element_t<0, P>, tuple_element_t<1, P>, subrange_kind::sized>;
template<forwarding-range R>
subrange(R&&) ->
```

```
subrange<iterator_t<R>, sentinel_t<R>,
        (sized_range<R> || sized_sentinel_for<sentinel_t<R>, iterator_t<R>>)
        ? subrange_kind::sized : subrange_kind::unsized>;
        template<forwarding-range R>
        subrange(R&&, make-unsigned-like-t(range difference t<R>)) ->
        subrange<iterator_t<R>, sentinel_t<R>, subrange_kind::sized>;
        template<size_t N, class I, class S, subrange_kind K>
        requires (N < 2)constexpr auto get(const subrange<I, S, K>& r);
        template<size_t N, class I, class S, subrange_kind K>
        requires (N < 2)constexpr auto get(subrange<I, S, K>&& r);
}
namespace std {
        using ranges::get;
}
```
**?**

### **Constructors and conversions [range.subrange.ctor]**

constexpr subrange(I i, S s) requires (!StoreSize);

*Expects:* [i, s) is a valid range.

*Effects:* Initializes begin with  $\pm$  std::move(i) and end with s.

```
constexpr subrange(I i, S s, make-unsigned-like-t(iter_difference_t<I>) n)
requires (K == subrange_kind::sized);
```
*Expects:* [i, s) is a valid range, and  $n == make-unsigned-like$ (ranges::distance(i, s)).

*Effects:* Initializes begin\_ with  $\pm$  std::move(i) and end\_ with s. If StoreSize is true, initializes size\_ with n.

[ *Note:* Accepting the length of the range and storing it to later return from size() enables subrange to model sized\_range even when it stores an iterator and sentinel that do not model sized\_sentinel\_for. *— end note* ]

```
template<exposition only not-same-as<subrange> R>
requires exposition only forwarding-range<R> &&
convertible_to<iterator_t<R>, I> && convertible_to<sentinel_t<R>, S>
constexpr subrange(R&& r) requires (!StoreSize || sized_range<R>);
```
*Effects:* Equivalent to:

- If StoreSize is true, subrange ${\text{range}}: \text{begin}(r)$ , ranges::end(r), ranges::size(r) }.
- Otherwise, subrange{ranges::begin(r), ranges::end(r)}.

**template**<*exposition only* not-same-as<subrange> PairLike> requires *exposition only* pair-like-convertible-from<PairLike, **const** I&, **const** S&> constexpr **operator** PairLike() **const**;

*Effects:* Equivalent to: return PairLike(begin\_, end\_);

**?**

Accessors **and a contract in the sub-contract of the sub-contract of the sub-contract of the sub-contract of the sub-contract of the sub-contract of the sub-contract of the sub-contract of the sub-contract of the sub-contr** 

constexpr I begin() **const** requires copyable<I>;

*Effects:* Equivalent to: return begin\_;

[[nodiscard]] constexpr I begin() requires (!copyable<I>);

*Effects:* Equivalent to: return std::move(begin\_);

constexpr S end() **const**;

*Effects:* Equivalent to: return end\_;

constexpr **bool** empty() **const**;

*Effects:* Equivalent to: return begin\_ == end\_;

```
constexpr make-unsigned-like-t(iter_difference_t<I>) size() const
requires (K == subrange_kind::sized);
```
*Effects:*

- If StoreSize is true, equivalent to: return size\_;
- Otherwise, equivalent to: return *make-unsigned-like-t*(end\_ begin\_);

```
[[nodiscard]] constexpr subrange next(iter_difference_t<I> n = 1) const
& requires forward_iterator<I>;
```
*Effects:* Equivalent to:

**auto** tmp = \***this**; tmp.advance(n); **return** tmp;

[ *Note:* If I does not model forward\_iterator, next can invalidate \*this. *— end note* ]

[[nodiscard]] constexpr subrange next(iter\_difference\_t<I> n = 1) &&;

*Effects:* Equivalent to:

```
advance(n);
return std::move(*this);
```
[[nodiscard]] constexpr subrange prev(iter\_difference\_t<I> n = 1) **const** requires bidirectional\_iterator<I>;

*Effects:* Equivalent to:

```
auto tmp = *this;
tmp.advance(-n);
return tmp;
```
constexpr subrange& advance(iter\_difference\_t<I> n);

*Effects:* Equivalent to:

• If StoreSize is true,

```
auto d = n - ranges::advance(begin_, n, end_);
if (d >= 0)
size_ -= make-unsigned-like(d);
else
size_ += make-unsigned-like(-d);
return *this;
```
• Otherwise,

```
ranges::advance(begin_, n, end_);
return *this;
```

```
template<size_t N, class I, class S, subrange_kind K>
requires (N < 2)constexpr auto get(const subrange<I, S, K>& r);
```

```
template<size_t N, class I, class S, subrange_kind K>
requires (N < 2)constexpr auto get(subrange<I, S, K>&& r);
```
*Effects:* Equivalent to:

```
if constexpr (N == 0)
return r.begin();
else
return r.end();
```
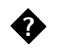

...

**Range adaptors** [range.adaptors]

**?**

Filter view [range.filter]

**?**

**Overview [range.filter.overview]**

filter\_view presents a view of an underlying sequence without the elements that fail to satisfy a predicate.

[*Example:*

```
vector<int> is{ 0, 1, 2, 3, 4, 5, 6 };
filter_view evens{is, [](int i) { return 0 == i % 2; }};
       for (int i : evens)
       cout << i << ' '; // prints: 0 2 4 6
```

```
— end example ]
```
### **? Class template filter\_view [range.filter.view]**

```
namespace std::ranges {
       template<input_range V, indirect_unary_predicate<iterator_t<V>> Pred>
       requires view<V> && is_object_v<Pred>
       class filter_view : public view_interface<filter_view<V, Pred>> {
               private:
               V base_ = V(); // exposition only
               semiregular-box<Pred> pred_; // exposition only
               // ??, class filter_view::iterator
               class iterator; // exposition only
               // ??, class filter_view::sentinel
               class sentinel; // exposition only
               public:
               filter_view() = default;
               constexpr filter_view(V base, Pred pred);
               template<input_range R>
               requires viewable_range<R> && constructible_from<V, all_view<R>>
               constexpr filter_view(R&& r, Pred pred);
               constexpr V base() const;
               constexpr iterator begin();
               constexpr auto end() {
                       if constexpr (common_range<V>)
                      return iterator{*this, ranges::end(base_)};
                       else
                      return sentinel{*this};
               }
       };
       template<class R, class Pred>
```
filter\_view(R&&, Pred) -> filter\_view<all\_view<R>, Pred>;

}

```
constexpr filter_view(V base, Pred pred);
```
*Effects:* Initializes base\_ with std::move(base) and initializes pred\_ with std::move(pred).

```
template<input_range R>
requires viewable_range<R> && constructible_from<V, all_view<R>>
constexpr filter view(R&& r, Pred pred);
```
*Effects:* Initializes base\_ with views::all(std::forward<R> $\rho(r)$ ) and initializes pred\_ with std::move(pred).

constexpr V base() **const**;

*Effects:* Equivalent to: return base\_;

constexpr iterator begin();

*Expects:* pred\_.has\_value().

*Returns:* {\*this, ranges::find\_if(base\_, ref(\*pred\_))}.

*Remarks:* In order to provide the amortized constant time complexity required by the range concept when filter view models forward range, this function caches the result within the filter view for use on subsequent calls.

```
?
      Class filter_view::iterator [range.filter.iterator]
namespace std::ranges {
       template<class V, class Pred>
       class filter_view<V, Pred>::iterator {
               private:
               iterator_t<V> current_ = iterator_t<V>(); // exposition only
               filter_view* parent_ = nullptr; // exposition only
               public:
               using iterator_concept = see below ;
               using iterator_category = see below ;
               using value_type = range_value_t< V>;
               using difference_type = range_difference_t<V>;
               iterator() = default;
               constexpr iterator(filter_view& parent, iterator_t<V> current);
               constexpr iterator_t<V> base() const & requires copyable<iterator_t<V>>;
               constexpr iterator_t<V> base() &&;
               constexpr range_reference_t<V> operator*() const;
               constexpr iterator_t<V> operator->() const
               requires has-arrow<iterator_t<V>> && copyable<iterator_t<V>>;
               constexpr iterator& operator++();
```

```
constexpr void operator++(int);
                constexpr iterator operator++(int) requires forward_range<V>;
                constexpr iterator& operator--() requires bidirectional_range<V>;
                constexpr iterator operator--(int) requires bidirectional_range<V>;
                friend constexpr bool operator==(const iterator& x, const iterator& y)
                requires equality_comparable<iterator_t<V>>;
                friend constexpr range_rvalue_reference_t<V> iter_move(const iterator& i)
                noexcept(noexcept(ranges::iter_move(i.current_)));
                friend constexpr void iter_swap(const iterator& x, const iterator& y)
                noexcept(noexcept(ranges::iter_swap(x.current_, y.current_)))
                requires indirectly_swappable<iterator_t<V>>;
       };
}
```

```
Modification of the element a filter_view::iterator denotes is permitted, but results in undefined
behavior if the resulting value does not satisfy the filter predicate.
```
iterator::iterator\_concept is defined as follows:

- If V models bidirectional\_range, then iterator\_concept denotes bidirectional\_iterator\_ tag.
- Otherwise, if V models forward\_range, then iterator\_concept denotes forward\_iterator\_ tag.
- Otherwise, iterator\_concept denotes input\_iterator\_tag.

iterator::iterator\_category is defined as follows:

- Let C denote the type iterator\_traits<iterator\_t<V>>::iterator\_category.
- If C models derived\_from<br/>sbidirectional\_iterator\_tag>, then iterator\_category denotes bidirectional\_iterator\_tag.
- Otherwise, if C models derived\_from<forward\_iterator\_tag>, then iterator\_category denotes forward\_iterator\_tag.
- Otherwise, iterator\_category denotes input\_iterator\_tag C.

constexpr iterator(filter view& parent, iterator t<V> current);

*Effects:* Initializes current\_ with <del>current</del> std::move(current) and parent\_ with addressof(parent).

constexpr iterator\_t<V> base() const & requires copyable<iterator\_t<V>>;

*Effects:* Equivalent to: return current\_;

constexpr iterator\_t<V> base() &&;

*Effects:* Equivalent to: return std::move(current\_);

constexpr range\_reference\_t<V> **operator**\*() **const**;

```
Effects: Equivalent to: return *current_;
       constexpr iterator_t<V> operator->() const
       requires has-arrow<iterator_t<V>> && copyable<iterator_t<V>>;
    Effects: Equivalent to: return current_;
       constexpr iterator& operator++();
    Effects: Equivalent to:
       current_ = ranges::find_if(std::move(++current_),
           ranges::end(parent_->base_), ref(*parent_->pred_));
       return *this;
       constexpr void operator++(int);
    Effects: Equivalent to ++*this.
...
?
      Class filter_view::sentinel [range.filter.sentinel]
...
?Transform view [range.transform]
...
?
      Class template transform_view::iterator [range.transform.iterator]
namespace std::ranges {
       template<class V, class F>
       template<bool Const>
       class transform_view<V, F>::iterator {
              private:
              using Parent = // exposition only
              conditional_t<Const, const transform_view, transform_view>;
              using Base = // exposition only
              conditional_t<Const, const V, V>;
              iterator_t<Base> current_ = // exposition only
              iterator_t<Base>();
              Parent* parent_ = nullptr; \frac{1}{2} // exposition only
              public:
              using iterator_concept = see below ;
              using iterator_category = see below ;
              using value_type
              remove_cvref_t<invoke_result_t<F&, range_reference_t<Base>>>;
              using difference_type = range_difference_t<Base>;
```

```
16
```

```
iterator() = default;
constexpr iterator(Parent& parent, iterator_t<Base> current);
constexpr iterator(iterator<!Const> i)
requires Const && convertible_to<iterator_t<V>, iterator_t<Base>>;
constexpr iterator t<Base> base() const & requires copyable<iterator t<Base>>;
constexpr iterator_t<Base> base() &&;
constexpr decltype(auto) operator*() const
{ return invoke(*parent_->fun_, *current_); }
constexpr iterator& operator++();
constexpr void operator++(int);
constexpr iterator operator++(int) requires forward_range<Base>;
constexpr iterator& operator--() requires bidirectional_range<Base>;
constexpr iterator operator--(int) requires bidirectional_range<Base>;
constexpr iterator& operator+=(difference_type n)
requires random_access_range<Base>;
constexpr iterator& operator-=(difference_type n)
requires random_access_range<Base>;
constexpr decltype(auto) operator[](difference_type n) const
requires random_access_range<Base>
{ return invoke(*parent_->fun_, current_[n]); }
friend constexpr bool operator==(const iterator& x, const iterator& y)
requires equality_comparable<iterator_t<Base>>;
friend constexpr bool operator<(const iterator& x, const iterator& y)
requires random_access_range<Base>;
friend constexpr bool operator>(const iterator& x, const iterator& y)
requires random_access_range<Base>;
friend constexpr bool operator<=(const iterator& x, const iterator& y)
requires random_access_range<Base>;
friend constexpr bool operator>=(const iterator& x, const iterator& y)
requires random_access_range<Base>;
friend constexpr compare_three_way_result_t<iterator_t<Base>>
operator<=>(const iterator& x, const iterator& y)
requires random_access_range<Base> && three_way_comparable<iterator_t<Base>>;
friend constexpr iterator operator+(iterator i, difference_type n)
requires random_access_range<Base>;
friend constexpr iterator operator+(difference_type n, iterator i)
requires random_access_range<Base>;
friend constexpr iterator operator-(iterator i, difference_type n)
requires random_access_range<Base>;
friend constexpr difference_type operator-(const iterator& x, const iterator& y)
requires random_access_range<Base>;
```

```
friend constexpr decltype(auto) iter_move(const iterator& i)
        noexcept(noexcept(invoke(*i.parent_->fun_, *i.current_)))
        {
                if constexpr (is_lvalue_reference_v<decltype(*i)>)
                return std::move(*i);
                else
                return *i;
        }
        friend constexpr void iter_swap(const iterator& x, const iterator& y)
        noexcept(noexcept(ranges::iter_swap(x.current_, y.current_)))
        requires indirectly_swappable<iterator_t<Base>>;
};
```
iterator::iterator\_concept is defined as follows:

}

- If V models random\_access\_range, then iterator\_concept denotes random\_access\_iterator\_ tag.
- Otherwise, if V models bidirectional\_range, then iterator\_concept denotes bidirectional\_ iterator\_tag.
- Otherwise, if V models forward range, then iterator concept denotes forward iterator tag.
- Otherwise, iterator\_concept denotes input\_iterator\_tag.

Let C denote the type iterator\_traits<iterator\_t<Base>>::iterator\_category. If C models derived\_from<contiguous\_iterator\_tag>, then iterator\_category denotes random\_access\_ iterator\_tag; otherwise, iterator\_category denotes C.

constexpr iterator(Parent& parent, iterator\_t<Base> current);

*Effects:* Initializes current\_ with current std::move(current) and parent\_ with addressof(parent).

constexpr iterator(iterator<!Const> i) requires Const && convertible\_to<iterator\_t<V>, iterator\_t<Base>>;

*Effects:* Initializes current\_ with std::move(i.current\_) and parent\_ with i.parent\_.

constexpr iterator\_t<Base> base() const & requires copyable<iterator\_t<Base>>;

*Effects:* Equivalent to: return current\_;

constexpr iterator\_t<Base> base() &&;

*Effects:* Equivalent to: return std::move(current\_);

constexpr iterator& **operator**++();

*Effects:* Equivalent to:

++current\_; **return** \***this**;

```
?Take view Figure 1.1 and 1.1 and 1.1 and 1.1 and 1.1 and 1.1 and 1.1 and 1.1 and 1.1 and 1.1 and 1.1 and 1.1 and 1.1 and 1.1 and 1.1 and 1.1 and 1.1 and 1.1 and 1.1 and 1.1 and 1.1 and 1.1 and 1.1 and 1.1 and 1.1 and 1.1 
...
?Take while view Figure 1.1 [range.take.while]
...
?
       Class template drop_view [range.drop.view]
namespace std::ranges {
        template<view R>
        class drop_view : public view_interface<drop_view<R>> {
                 public:
                 drop_view() = default;
                 constexpr drop_view(R base, range_difference_t<R> count);
                 constexpr R base() const;
                 constexpr auto begin()
                 requires (!(simple-view <R> && random_access_range<R>));
                 constexpr auto begin() const
                 requires random_access_range<const R>;
                 constexpr auto end()
                 requires (!simple-view <R>)
                 { return ranges::end(base_); }
                 constexpr auto end() const
                 requires range<const R>
                 { return ranges::end(base_); }
                 constexpr auto size()
                 requires sized_range<R>
                 {
                         const auto s = ranges::size(base_);
                         const auto c = static_cast<decltype(s)>(count_);
                         return s < c ? 0 : s - c;
                 }
                 constexpr auto size() const
                 requires sized_range<const R>
                 {
                         const auto s = ranges::size(base_);
                         const auto c = static_cast<decltype(s)>(count_);
                         return s < c ? 0 : s - c;
```
...

```
}
              private:
              R base_; // exposition only
               range_difference_t<R> count_; // exposition only
       };
       template<class R>
       drop_view(R&&, range_difference_t<R>) -> drop_view<all_view<R>>;
}
constexpr drop_view(R base, range_difference_t<R> count);
    Expects: count >= 0 is true.
    Effects: Initializes base_ with std::move(base) and count_ with count.
constexpr R base() const;
    Effects: Equivalent to: return base_;
constexpr auto begin()
requires (!(simple-view <R> && random_access_range<R>));
constexpr auto begin() const
```
requires random\_access\_range<**const** R>;

*Returns:* ranges::next(ranges::begin(base\_), count\_, ranges::end(base\_)).

*Remarks:* In order to provide the amortized constant-time complexity required by the range concept when drop\_view models forward\_range, the first overload caches the result within the drop\_view for use on subsequent calls. [ *Note:* Without this, applying a reverse\_view over a drop\_view would have quadratic iteration complexity. *— end note* ]

**?**

### **views::drop [range.drop.adaptor]**

The name views::drop denotes a range adaptor object. For some subexpressions E and F, the expression views::drop(E, F) is expression-equivalent to drop view{E, F}.

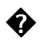

**?**

## **Drop while view [range.drop.while]**

**Overview [range.drop.while.overview]**

Given a unary predicate pred and a view r, drop\_while\_view produces a view of the range  $[ranges:find_if_of(r, pred), ranges::end(r)).$ 

[*Example:*

```
constexpr auto source = " \t \t \t hello there";
auto is_invisible = [] (const auto x) { return x == ' ' || x == '\t'; };
auto skip_ws = drop_while_view{source, is_invisible};
for (auto c : skip_ws) {
```

```
cout << c; // prints hello there with no
leading space
       }
— end example ]
?
      Class template drop_while_view [range.drop.while.view]
namespace std::ranges {
       template<view R, class Pred>
       requires input_range<R> && is_object_v<Pred> &&
       indirect_unary_predicate<const Pred, iterator_t<R>>
       class drop_while_view : public view_interface<drop_while_view<R, Pred>> {
              public:
              drop_while_view() = default;
              constexpr drop_while_view(R base, Pred pred);
              constexpr R base() const;
              constexpr const Pred& pred() const;
              constexpr auto begin();
              constexpr auto end()
              { return ranges::end(base_); }
              private:
              R base_; // exposition only
              semiregular-box <Pred> pred_; // exposition only
       };
       template<class R, class Pred>
       drop_while_view(R&&, Pred) -> drop_while_view<all_view<R>, Pred>;
}
constexpr drop_while_view(R base, Pred pred);
    Effects: Initializes base_ with std::move(base) and pred_ with std::move(pred).
constexpr R base() const;
    Effects: Equivalent to: return base_;
constexpr const Pred& pred() const;
    Effects: Equivalent to: return *pred_;
constexpr auto begin();
    Returns: ranges::find_if_not(base_, cref(*pred_)).
```
*Remarks:* In order to provide the amortized constant-time complexity required by the range concept when drop\_while\_view models forward\_range, the first call caches the result within

the drop\_while\_view for use on subsequent calls. [ *Note:* Without this, applying a reverse\_ view over a drop\_while\_view would have quadratic iteration complexity. *— end note* ]

**?**

The name views::drop\_while denotes a range adaptor object. For some subexpressions  $E$  and  $F$ , the expression views::drop\_while(E, F) is expression-equivalent to drop\_while\_view{E, F}.

**?Join view [range.join] ? Class template join\_view::iterator [range.join.iterator] namespace** std::ranges { **template**<**class** V> **template**<**bool** Const> **struct** join\_view<V>::iterator { **private**: **using** Parent = *// exposition only* conditional\_t<Const, **const** join\_view, join\_view>; **using** Base = conditional\_t<Const, **const** V, V>; *// exposition only* **static** constexpr **bool** ref\_is\_glvalue = *// exposition only* is\_reference\_v<range\_reference\_t<Base>>; iterator\_t<Base> outer\_ = iterator\_t<Base>(); *// exposition only* iterator\_t<range\_reference\_t<Base>> inner\_ = *// exposition only* iterator t<range reference t<Base>>(); Parent\* parent\_ = nullptr; *// exposition only* constexpr **void** satisfy(); *// exposition only* **public**: **using** iterator\_concept = *see below* ; **using** iterator\_category = *see below* ; using value\_type  $=$  range\_value\_t<range\_reference\_t<Base>>; **using** difference\_type = *see below* ; iterator() = **default**; constexpr iterator(Parent& parent, iterator\_t<V> outer); constexpr iterator(iterator<!Const> i) requires Const && convertible\_to<iterator\_t<V>, iterator\_t<Base>> && convertible\_to<iterator\_t<InnerRng>, iterator\_t<range\_reference\_t<Base>>>; constexpr decltype(**auto**) **operator**\*() **const** { **return** \*inner\_; } constexpr iterator\_t<Base> **operator**->() **const** requires *has-arrow*<iterator\_t<Base>> && copyable<iterator\_t<Base>>;

## **views::drop\_while [range.drop.while.adaptor]**

```
constexpr iterator& operator++();
        constexpr void operator++(int);
        constexpr iterator operator++(int)
        requires ref_is_glvalue && forward_range<Base> &&
        forward_range<range_reference_t<Base>>;
        constexpr iterator& operator--()
        requires ref_is_glvalue && bidirectional_range<Base> &&
        bidirectional_range<range_reference_t<Base>>;
        constexpr iterator operator--(int)
        requires ref_is_glvalue && bidirectional_range<Base> &&
        bidirectional_range<range_reference_t<Base>>;
        friend constexpr bool operator==(const iterator& x, const iterator& y)
        requires ref_is_glvalue && equality_comparable<iterator_t<Base>> &&
        equality_comparable<iterator_t<range_reference_t<Base>>>;
        friend constexpr decltype(auto) iter_move(const iterator& i)
        noexcept(noexcept(ranges::iter_move(i.inner_))) {
                return ranges::iter_move(i.inner_);
        }
        friend constexpr void iter_swap(const iterator& x, const iterator& y)
        noexcept(noexcept(ranges::iter_swap(x.inner_, y.inner_)));
};
```
iterator::iterator\_concept is defined as follows:

}

- If ref\_is\_glvalue is true and Base and range\_reference\_t<Base> each model bidirectional\_ range, then iterator\_concept denotes bidirectional\_iterator\_tag.
- Otherwise, if ref\_is\_glvalue is true and Base and range\_reference\_t<Base> each model forward\_range, then iterator\_concept denotes forward\_iterator\_tag.
- Otherwise, iterator\_concept denotes input\_iterator\_tag.

iterator::iterator\_category is defined as follows:

- Let *OUTERC* denote iterator\_traits<iterator\_t<Base>>::iterator\_category, and let *INNERC* denote iterator\_traits<iterator\_t<range\_reference\_t<Base>>>::iterator\_category.
- If ref\_is\_glvalue is true and  $OUTERC$  and  $INNERC$  each model derived\_from<br/>bidirectional\_iterator\_tag>, iterator\_category denotes bidirectional\_iterator\_tag.
- Otherwise, if ref\_is\_glvalue is true and *OUTERC* and *INNERC* each model derived\_ from<forward\_iterator\_tag>, iterator\_category denotes forward\_iterator\_tag.
- Otherwise, if *OUTERC* and *INNERC* each model derived from input iterator tag>, iterator\_category denotes input\_iterator\_tag.

• Otherwise, iterator\_category denotes output\_iterator\_tag.

...

```
constexpr iterator(Parent& parent, iterator_t<V> outer)
```
*Effects:* Initializes outer\_ with std::move(outer) and parent\_ with addressof(parent); then calls satisfy().

```
constexpr iterator(iterator<!Const> i)
        requires Const &&
        convertible_to<iterator_t<V>, iterator_t<Base>> &&
        convertible_to<iterator_t<InnerRng>,
        iterator_t<range_reference_t<Base>>>;
```
*Effects:* Initializes outer\_ with std::move(i.outer\_), inner\_ with std::move(i.inner\_), and parent\_ with i.parent\_.

```
constexpr iterator_t<Base> operator->() const
requires has-arrow<iterator_t<Base>> && copyable<iterator_t<Base>>;
```
*Effects:* Equivalent to return inner\_;

**?**Split view [range.split]

### **?**

split view takes a view and a delimiter, and splits the view into subranges on the delimiter. The delimiter can be a single element or a view of elements.

[*Example:*

```
string str{"the quick brown fox"};
split view sentence{str, ' '};
for (auto word : sentence) {
        for (char ch : word)
        cout << ch;
        cout \lt\lt' '*';
}
// The above prints: the*quick*brown*fox*
```
*— end example* ]

**? Class template split\_view [range.split.view]**

```
namespace std::ranges {
      template<auto> struct require-constant; // exposition only
      template<class R>
      concept tiny-range = // exposition only
```
**Overview [range.split.overview]** 

```
sized_range<R> &&
       requires { typename require-constant<remove_reference_t<R>::size()>; } &&
       (remove_reference_t<R>::size() <= 1);
       template<input_range V, forward_range Pattern>
       requires view<V> && view<Pattern> &&
       indirectly_comparable<iterator_t<V>, iterator_t<Pattern>, ranges::equal_to> &&
       (forward_range<V> || tiny-range<Pattern>)
       class split_view : public view_interface<split_view<V, Pattern>> {
               private:
               V base_ = V(); // exposition only
               Pattern pattern_ = Pattern(); // exposition only
               iterator_t<V> current_ = iterator_t<V>(); // exposition only, present only
if !forward_range<V>
               // ??, class template split_view::outer_iterator
               template<bool> struct outer_iterator; // exposition only
               // ??, class template split_view::inner_iterator
               template<bool> struct inner_iterator; // exposition only
               public:
               split_view() = default;
               constexpr split_view(V base, Pattern pattern);
               template<input range R, forward range P>
               requires constructible_from<V, all_view<R>> &&
               constructible from<Pattern, all view<P>>
               constexpr split_view(R&& r, P&& p);
               template<input_range R>
               requires constructible_from<V, all_view<R>> &&
               constructible_from<Pattern, single_view<range_value_t<R>>>
               constexpr split_view(R&& r, range_value_t<R> e);
               constexpr auto begin() {
                       if constexpr (forward_range<V>)
                       return outer_iterator<simple-view <V>>{*this, ranges::begin(base_)};
                       else {
                               current_ = ranges::begin(base_);
                               return outer_iterator<false>{*this};
                       }
               }
               constexpr auto begin() const requires forward_range<V> && forward_range<const V> {
                       return outer_iterator<true>{*this, ranges::begin(base_)};
               }
               constexpr auto end() requires forward_range<V> && common_range<V> {
                       return outer_iterator<simple-view <V>>{*this, ranges::end(base_)};
               }
               constexpr auto end() const {
                       if constexpr (forward_range<V> && forward_range<const V> && common_range<const V>)
```

```
return outer_iterator<true>{*this, ranges::end(base_)};
                       else
                       return default_sentinel;
               }
       };
       template<class R, class P>
       split_view(R&&, P&&) -> split_view<all_view<R>, all_view<P>>;
       template<input_range R>
       split_view(R&&, range_value_t<R>)
       -> split_view<all_view<R>, single_view<range_value_t<R>>>;
}
constexpr split_view(V base, Pattern pattern);
     Effects: Initializes base_ with std::move(base), and pattern_ with std::move(pattern).
template<input_range R, forward_range P>
requires constructible_from<V, all_view<R>> &&
constructible from<Pattern, all view<P>>
constexpr split_view(R&& r, P&& p);
     Effects: Initializes base_ with views::all(std::forward<R>(r)), and pattern_ with views::all(
     std::forward<P>(p)).
template<input_range R>
requires constructible_from<V, all_view<R>> &&
constructible_from<Pattern, single_view<range_value_t<R>>>
constexpr split_view(R&& r, range_value_t<R> e);
     Effects: Initializes base_with views::all(std::forward<R>>\langle R \rangle(r)), and pattern_with single_-
    view{std::move(e)}.
?
      Class template split_view::outer_iterator [range.split.outer]
namespace std::ranges {
       template<class V, class Pattern>
       template<bool Const>
       struct split_view<V, Pattern>::outer_iterator {
               private:
               using Parent = // exposition only
               conditional_t<Const, const split_view, split_view>;
               using Base = // exposition only
```

```
conditional_t<Const, const V, V>;
             Parent* parent_ = nullptr; // exposition only
             iterator_t<Base> current_ = // exposition only, present only
if V models forward_range
```

```
iterator t<Base>();
```
**public**:

```
using iterator_concept =
        conditional_t<forward_range<Base>, forward_iterator_tag, input_iterator_tag>;
        using iterator_category = input_iterator_tag;
        // ??, class split_view::outer_iterator::value_type
        struct value type;
        using difference_type = range_difference_t<Base>;
        outer_iterator() = default;
        constexpr explicit outer_iterator(Parent& parent)
        requires (!forward_range<Base>);
        constexpr outer_iterator(Parent& parent, iterator_t<Base> current)
        requires forward_range<Base>;
        constexpr outer_iterator(outer_iterator<!Const> i)
        requires Const && convertible_to<iterator_t<V>, iterator_t<const V>>;
        constexpr value_type operator*() const;
        constexpr outer_iterator& operator++();
        constexpr decltype(auto) operator++(int) {
                if constexpr (forward_range<Base>) {
                        auto tmp = *this;
                        ++*this;
                        return tmp;
                } else
                ++*this;
        }
        friend constexpr bool operator==(const outer iterator& x, const outer iterator& y)
        requires forward_range<Base>;
        friend constexpr bool operator==(const outer_iterator& x, default_sentinel_t);
};
```
Many of the following specifications refer to the notional member *current* of outer\_iterator. *current* is equivalent to current\_ if V models forward\_range, and parent\_->current\_ otherwise.

```
constexpr explicit outer_iterator(Parent& parent)
requires (!forward_range<Base>);
```
}

*Effects:* Initializes parent\_ with addressof(parent).

constexpr outer\_iterator(Parent& parent, iterator\_t<Base> current) requires forward\_range<Base>;

*Effects:* Initializes parent\_ with addressof(parent) and current\_ with current std::move(current).

constexpr outer iterator(outer iterator<!Const> i) requires Const && convertible\_to<iterator\_t<V>, iterator\_t<**const** V>>;

*Effects:* Initializes parent\_ with i.parent\_ and current\_ with std::move(i.current\_).

constexpr value\_type **operator**\*() **const**;

```
Effects: Equivalent to: return value_type{*this};
constexpr outer_iterator& operator++();
     Effects: Equivalent to:
             const auto end = ranges::end(parent ->base);
             if (current == end) return *this;
             const auto [pbegin, pend] = subrange{parent_->pattern_};
             if (pbegin == pend) ++current ;
             else {
                     do {
                             \frac{\text{const}}{\text{const}} auto [b, p] =
                             ranges::mismatch(current std::move(current), end, pbegin, pend);
                             current = std::move(b);
                             if (p == pend) {
                                     current = b; // The pattern matched; skip it
                                     break;
                             }
                     } while (++current != end);
             }
             return *this;
friend constexpr bool operator==(const outer_iterator& x, const outer_iterator& y)
requires forward_range<Base>;
     Effects: Equivalent to: return x.current_ == y.current_;
friend constexpr bool operator==(const outer_iterator& x, default_sentinel_t);
     Effects: Equivalent to: return x.current == ranges::end(x.parent_->base_);
?
       Class split_view::outer_iterator::value_type [range.split.outer.value]
namespace std::ranges {
       template<class V, class Pattern>
       template<bool Const>
        struct split_view<V, Pattern>::outer_iterator<Const>::value_type {
               private:
                outer_iterator i_ = outer_iterator(); // exposition only
                public:
                value_type() = default;
                constexpr explicit value_type(outer_iterator i);
```

```
constexpr inner_iterator<Const> begin() const requires copyable<outer_iterator>;
constexpr inner_iterator<Const> begin() requires (!copyable<outer_iterator>);
constexpr default_sentinel_t end() const;
```

```
}
```
};

constexpr **explicit** value\_type(outer\_iterator i);

*Effects:* Initializes  $i$ <sub>*z*</sub> with  $\pm$  std::move(i).

constexpr inner\_iterator<Const> begin() const requires copyable<outer\_iterator>;

*Effects:* Equivalent to: return inner\_iterator<Const>{i\_};

constexpr inner\_iterator<Const> begin() requires (!copyable<outer\_iterator>);

*Effects:* Equivalent to: return inner\_iterator<Const>{std::move(i\_)};

constexpr default\_sentinel\_t end() **const**;

*Effects:* Equivalent to: return default sentinel;

## **? Class template split\_view::inner\_iterator [range.split.inner] namespace** std::ranges { **template**<**class** V, **class** Pattern> **template**<**bool** Const> **struct** split\_view<V, Pattern>::inner\_iterator { **private**: **using** Base = conditional\_t<Const, **const** V, V>; *// exposition only* outer\_iterator<Const> i\_ = outer\_iterator<Const>(); *// exposition only* **bool** incremented\_ = **false**; *// exposition only* **public**: **using** iterator\_concept = **typename** outer\_iterator<Const>::iterator\_concept; **using** iterator\_category = *see below* ;  $using value type$  = range value  $t$ <Base>; **using** difference\_type = range\_difference\_t<Base>; inner\_iterator() = **default**; constexpr **explicit** inner\_iterator(outer\_iterator<Const> i); constexpr decltype(**auto**) **operator**\*() **const** { **return** \*i\_.*current* ; } constexpr inner\_iterator& **operator**++(); constexpr decltype(**auto**) **operator**++(**int**) { **if** constexpr (forward\_range<V>) { **auto** tmp = \***this**; ++\***this**; **return** tmp; } **else** ++\***this**; } **friend** constexpr **bool operator**==(**const** inner\_iterator& x, **const** inner\_iterator& y) requires forward\_range<Base>; **friend** constexpr **bool operator**==(**const** inner\_iterator& x, default\_sentinel\_t);

**friend** constexpr decltype(**auto**) iter\_move(**const** inner\_iterator& i)

```
noexcept(noexcept(ranges::iter_move(i.i_.current))) {
                return ranges::iter_move(i.i_.current);
        }
        friend constexpr void iter_swap(const inner_iterator& x, const inner_iterator& y)
        noexcept(noexcept(ranges::iter_swap(x.i_.current, y.i_.current)))
        requires indirectly_swappable<iterator_t<Base>>;
};
```
}

The *typedef-name* iterator\_category denotes: forward\_iterator\_tag if iterator\_traits<iterator\_t<Base>>::iterator\_category models derived\_from<forward\_iterator\_tag>, and input\_iterator\_tag otherwise.

- forward iterator tag if iterator traits<iterator t<Base>>::iterator category models derived\_from<forward\_iterator\_tag>;
- otherwise, iterator\_traits<iterator\_t<Base>>::iterator\_category.

```
constexpr explicit inner_iterator(outer_iterator<Const> i);
```

```
Effects: Initializes i_ with \pm std::move(i).
```

```
constexpr inner_iterator& operator++() const;
```
*Effects:* Equivalent to:

```
incremented_ = true;
if constexpr (!forward_range<Base>) {
        if constexpr (Pattern::size() == 0) {
                return *this;
        }
}
++i_.current ;
return *this;
```
**friend** constexpr **bool operator**==(**const** inner\_iterator& x, **const** inner\_iterator& y) requires forward\_range<Base>;

*Effects:* Equivalent to: return x.i\_.current\_ == y.i\_.current\_;

**friend** constexpr **bool operator**==(**const** inner\_iterator& x, default\_sentinel\_t);

*Effects:* Equivalent to:

```
auto cur = x.i_.current ;
auto end = ranges::end(x.i_.parent_->base_);
if (cur == end) return true;
auto [pcur, pend] = subrange{x.i_.parent_->pattern_};
if (pcur == pend) return x.incremented_;
do {
        if (*cur != *pcur) return false;
        if (++pcur == pend) return true;
} while (++cur != end);
```

```
return false;
auto [pcur, pend] = subrange{x.i}.parent_\negauto end = ranges::end(x.i_{space});
if constexpr (tiny-range<Pattern>) {
       const auto & cur = x.i_.current ;
       if (cur == end) return true;
       if (pcur == pend) return x.incremented_;
       return *cur == *pcur;
}
else {
       auto cur = x.i_.current ;
       if (cur == end) return true;
       if (pcur == pend) return x.incremented_;
       do {
               if (*cur != *pcur) return false;
               if (++pcur == pend) return true;
       } while (++cur != end);
       return false;
}
```
**friend** constexpr **void** iter\_swap(**const** inner\_iterator& x, **const** inner\_iterator& y) noexcept(noexcept(ranges::iter\_swap(x.i\_.*current*, y.i\_.*current*))) requires indirectly\_swappable<iterator\_t<Base>>;

*Effects:* Equivalent to ranges::iter\_swap(x.i\_.*current*, y.i\_.*current*).

## **?**

**views::split [range.split.adaptor]**

The name views: split denotes a range adaptor object. For some subexpressions  $E$  and  $F$ , the expression views:: $split(E, F)$  is expression-equivalent to split\_view{E, F}.

### **?**Counted view **[range.counted]**

A counted view presents a view of the elements of the counted range [i, n) for some iterator i and non-negative integer n.

The name views::counted denotes a customization point object. Let E and F be expressions, and let T be decay\_t<decltype( $(E)$ )>. Then the expression views::counted( $E$ , F) is expressionequivalent to:

- If T models input\_or\_output\_iterator and decltype((F)) models convertible\_to<iter\_difference\_t<T>>,
	- **–** subrange{E, E + static\_cast<iter\_difference\_t<T>>(F)} if T models random\_ access\_iterator.
	- **–** Otherwise, subrange{counted\_iterator{E, F}, default\_sentinel}.

• Otherwise, views::counted(E, F) is ill-formed. [ *Note:* This case can result in substitution failure when views::counted(E, F) appears in the immediate context of a template instantiation. *— end note* ]

**?**

**Common view [range.common]** 

### **? Overview [range.common.overview]**

common\_view takes a view which has different types for its iterator and sentinel and turns it into a view of the same elements with an iterator and sentinel of the same type.

[ *Note:* common\_view is useful for calling legacy algorithms that expect a range's iterator and sentinel types to be the same. *— end note* ]

[*Example:*

```
// Legacy algorithm:
template<class ForwardIterator>
size_t count(ForwardIterator first, ForwardIterator last);
template<forward_range R>
void my_algo(R&& r) {
        auto&& common = common_view{r};
        auto cnt = count(common.begin(), common.end());
        // ...
}
```

```
— end example ]
```
### **? Class template common\_view [range.common.view]**

```
namespace std::ranges {
template<view V>
requires (!common_range<V> && copyable<iterator_t<V>>)
class common_view : public view_interface<common_view<V>> {
        private:
        V base_ = V(); // exposition only
       public:
        common_view() = default;
        constexpr explicit common_view(V r);
        template<viewable_range R>
        requires (!common_range<R> && constructible_from<V, all_view<R>>)
        constexpr explicit common_view(R&& r);
        constexpr V base() const;
        constexpr auto size() requires sized_range<V> {
```

```
return ranges::size(base_);
        }
        constexpr auto size() const requires sized_range<const V> {
                return ranges::size(base_);
        }
        constexpr auto begin() {
                if constexpr (random_access_range<V> && sized_range<V>)
                return ranges::begin(base_);
                else
                return common_iterator<iterator_t<V>, sentinel_t<V>>(ranges::begin(base_));
        }
        constexpr auto begin() const requires range<const V> {
                if constexpr (random_access_range<const V> && sized_range<const V>)
                return ranges::begin(base_);
                else
                return common_iterator<iterator_t<const V>, sentinel_t<const V>>(ranges::begin(base_));
        }
        constexpr auto end() {
                if constexpr (random_access_range<V> && sized_range<V>)
                return ranges::begin(base_) + ranges::size(base_);
                else
                return common_iterator<iterator_t<V>, sentinel_t<V>>(ranges::end(base_));
        }
        constexpr auto end() const requires range<const V> {
                if constexpr (random_access_range<const V> && sized_range<const V>)
                return ranges::begin(base_) + ranges::size(base_);
                else
                return common_iterator<iterator_t<const V>, sentinel_t<const V>>(ranges::end(base_));
        }
};
template<class R>
common_view(R&&) -> common_view<all_view<R>>;
}
constexpr explicit common_view(V base);
     Effects: Initializes base_ with std::move(base).
template<viewable_range_R>
requires (!common_range<R> && constructible_from<V, all_view<R>>)
constexpr explicit common_view(R&& r);
     Effects: Initializes base_ with views::all(std::forward<R>(r)).
constexpr V base() const;
     Effects: Equivalent to: return base_;
```
### **?**

### **views::common [range.common.adaptor]**

The name views::common denotes a range adaptor object. For some subexpression E, the expression views::common(E) is expression-equivalent to:

- views::all(E), if decltype((E)) models common\_range and views::all(E) is a well-formed expression.
- Otherwise, common\_view{E}.

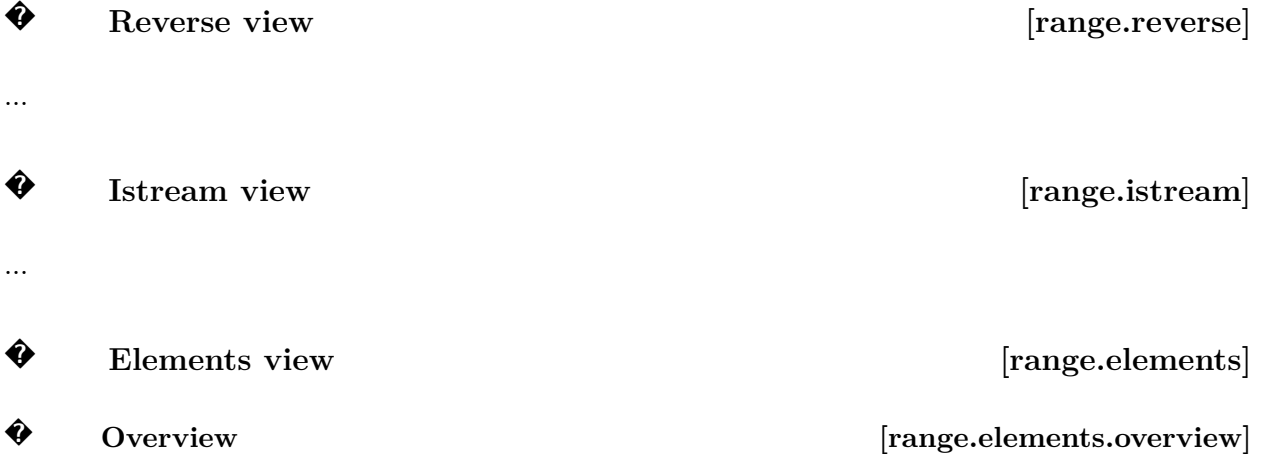

elements\_view takes a view of tuple-like values and a size\_t, and produces a view with a value-type of the  $N^{\text{th}}$  element of the adapted view's value-type.

The name views::elements<N> denotes a range adaptor object. For some subexpression E and constant expression N, the expression views::elements<N>(E) is expression-equivalent to elements\_view<all\_view<decltype((E))>, N>{E}.

[*Example:*

```
auto historical_figures = map{
        {"Lovelace"sv, 1815},
        {"Turing"sv, 1912},
        {"Babbage"sv, 1791},
        {"Hamilton"sv, 1936}
};
auto names = historical_figures | views::elements<0>;
for (auto&& name : names) {
       cout << name << ' '; // prints Babbage Hamilton Lovelace Turing
}
auto birth_years = historical_figures | views::elements<1>;
for (auto&& born : birth_years) {
```
...

```
cout << born << ' '; // prints 1791 1936 1815 1912
```
}

```
— end example ]
```
keys\_view is an alias for elements\_view<all\_view<R>, 0>, and is useful for extracting keys from associative containers.

[*Example:*

```
auto names = keys_view{historical_figures};
for (auto&& name : names) {
       cout << name << ' '; // prints Babbage Hamilton Lovelace Turing
}
```
*— end example* ]

values view is an alias for elements view<all\_view<R>, 1>, and is useful for extracting values from associative containers.

[*Example:*

```
auto is_even = [](const auto x) { return x % 2 == 0; };
               cout << ranges::count_if(values_view{historical_figures}, is_even); //
prints 2
```
*— end example* ]

```
?
    Class template elements_view [range.elements.view]
```

```
namespace std::ranges {
       template<class T, size_t N>
       concept has-tuple-element = // exposition only
       requires(T t) {
               typename tuple_size<T>::type;
               requires N < tuple_size_v<T>;
               typename tuple_element_t<N, T>;
               { get<N>(t) } -> const tuple_element_t<N, T>&;
       };
       template<input_range R, size_t N>
       requires view<R> && has-tuple-element<range_value_t<R>, N> &&
       has-tuple-element <remove_reference_t<range_reference_t<R>>, N>
       class elements_view : public view_interface<elements_view<R, N>> {
               public:
               elements_view() = default;
               constexpr explicit elements_view(R base);
               constexpr R base() const;
```

```
constexpr auto begin() requires (!simple-view <R>)
               { return iterator<false>(ranges::begin(base_)); }
               constexpr auto begin() const requires simple-view <R>
               { return iterator<true>(ranges::begin(base_)); }
               constexpr auto end() requires (!simple-view <R>)
               { return ranges::end(base_); }
               constexpr auto end() const requires simple-view <R>
               { return ranges::end(base_); }
               constexpr auto size() requires sized_range<R>
               { return ranges::size(base_); }
               constexpr auto size() const requires sized_range<const R>
               { return ranges::size(base_); }
               private:
               template<bool> struct iterator; // exposition only
               R base_ = R(); // exposition only
       };
}
       constexpr explicit elements_view(R base);
     Effects: Initializes base_ with std::move(base).
       constexpr R base() const;
     Effects: Equivalent to: return base_;
?
      Class template elements_view::iterator [range.elements.iterator]
namespace std::ranges {
       template<class R, size_t N>
       template<bool Const>
       class elements_view<R, N>::iterator { // exposition only
               using base_t = conditional_t<Const, const R, R>;
               friend iterator<!Const>;
               iterator_t<br/>base_t> current_;
               public:
               using iterator_category = typename iterator_traits<iterator_t<br/>kbase_t>>::iterator_catego
               using value_type = remove_cvref_t<tuple_element_t<N, range_value_t<br/>base_t>>>;
               using difference_type = range_difference_t<br/>base_t>;
               iterator() = default;
               constexpr explicit iterator(iterator_t<br/>base_t> current);
               constexpr iterator(iterator<!Const> i)
               requires Const && convertible_to<iterator_t<R>, iterator_t<br/> <br/>base_t>>;
```

```
36
```

```
constexpr iterator_t<br />base_t> base() const & requires copyable<iterator_t<br />base_t>>;
constexpr iterator_t<br/>base_t> base() &&;
constexpr decltype(auto) operator*() const
{ return get<N>(*current_); }
constexpr iterator& operator++();
constexpr void operator++(int) requires (!forward_range<br/>base_t>);
constexpr iterator operator++(int) requires forward_range<br/>base_t>;
constexpr iterator& operator--() requires bidirectional_range<br/>base_t>;
constexpr iterator operator--(int) requires bidirectional_range<br/>base_t>;
constexpr iterator& operator+=(difference_type x)
requires random_access_range<base_t>;
constexpr iterator& operator-=(difference_type x)
requires random_access_range<base_t>;
constexpr decltype(auto) operator[](difference_type n) const
requires random_access_range<base_t>
\{ return get <N>(\ast(current + n)); \}friend constexpr bool operator==(const iterator& x, const iterator& y)
requires equality_comparable<iterator_t<br/>base_t>>;
friend constexpr bool operator==(const iterator& x, const sentinel_t<base_t>& y);
friend constexpr bool operator<(const iterator& x, const iterator& y)
requires random_access_range<base_t>;
friend constexpr bool operator>(const iterator& x, const iterator& y)
requires random_access_range<base_t>;
friend constexpr bool operator<=(const iterator& y, const iterator& y)
requires random_access_range<base_t>;
friend constexpr bool operator>=(const iterator& x, const iterator& y)
requires random_access_range<base_t>;
friend constexpr compare_three_way_result_t<iterator_t<br/>base_t>>
operator<=>(const iterator& x, const iterator& y)
requires random_access_range<br/>base_t> && three_way_comparable<iterator_t<br/><br/>k>base_t>>;
friend constexpr iterator operator+(const iterator& x, difference_type y)
requires random access range<br/>base t>;
friend constexpr iterator operator+(difference_type x, const iterator& y)
requires random_access_range<base_t>;
friend constexpr iterator operator-(const iterator& x, difference_type y)
requires random access range<br/>base t>;
friend constexpr difference_type operator-(const iterator& x, const iterator& y)
requires random_access_range<base_t>;
friend constexpr difference_type
```

```
operator-(const iterator<Const>& x, const sentinel_t<base_t>& y)
```

```
requires sized_sentinel_for<sentinel_t<br/>base_t>, iterator_t<br/>base_t>>;
                friend constexpr difference_type
                operator-(const sentinel_t<base_t>& x, const iterator<Const>& y)
                requires sized_sentinel_for<sentinel_t<base_t>, iterator_t<base_t>>;
        };
}
```

```
constexpr explicit iterator(iterator_t<br/>base_t> current);
Effects: Initializes current_ with current std::move(current).
  constexpr iterator(iterator<!Const> i)
  requires Const && convertible_to<iterator_t<R>, iterator_t<br/>kbase_t>>;
Effects: Initializes current_ with std::move(i.current_).
  constexpr iterator_t<br/>base_t> base() const & requires copyable<iterator_t<V>>;
Effects: Equivalent to: return current_;
  constexpr iterator_t<br/>base_t> base() &&;
```
*Effects:* Equivalent to: return std::move(current\_);

constexpr iterator& **operator**++();

*Effects:* Equivalent to:

++current\_; **return** \***this**;

...

## **References**

- [P0896] Eric Niebler, Casey Carter, Christopher Di Bella. *The One Ranges Proposal* <https://wg21.link/P0896>
- <span id="page-37-0"></span>[P1456] Casey Carter *Move-only views* <https://wg21.link/P1456>

Move-only views (by Casey Carter) (2019-01-25)

- [P1035] Christopher Di Bella *Input range adaptors* <https://wg21.link/P1035>
- [N4820] Richard Smith *Working Draft, Standard for Programming Language C++* <https://wg21.link/n4820>